## VFP PDF

https://www.100test.com/kao\_ti2020/180/2021\_2022\_VFP\_E5\_9F\_ BA\_E7\_A1\_80\_E6\_c97\_180559.htm 7.1 1

 $2.$ 

AlwaysOnTop LE. AutoCenter Visual FoxPro $\qquad \qquad \text{F.} \quad \text{BackColor}$ 255,255,255BorderStyle BorderStyle 3

 $\frac{3}{2}$ 

3Caption FormlClosable  $\alpha$  , and  $\alpha$  , and  $\alpha$  , and  $\alpha$  . The  $\alpha$ MaxButton . T. MinButton  $\cdot$  T. Movable and the matrix of  $\Gamma$ . WindowState

## 0 WindowType

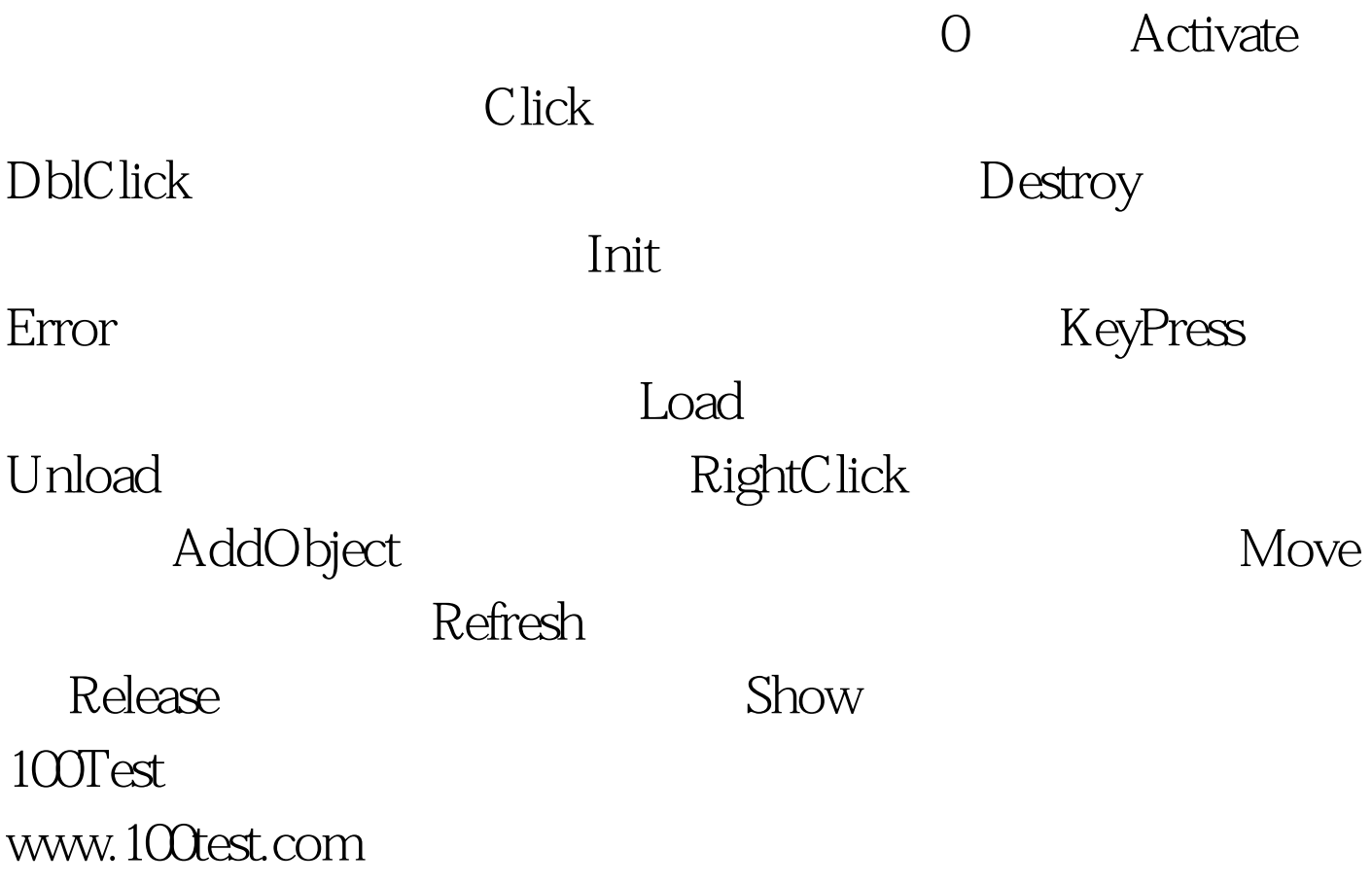